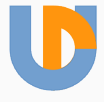

## Multilingual Parsing from Raw Text to Universal Dependencies

CoNLL 2017 shared task

Daniel Zeman

Institute of Formal and Applied Linguistics, Charles University

In collaboration with Martin Popel, Milan Straka, Jan Hajič, Joakim Nivre, Martin Potthast, Filip Ginter, Juhani Luotolahti, Slav Petrov and many others

#### Universal Dependencies and Dependency Parsing

#### This is an annotated sentence .<br>PRON AUX DET ADJ NOUN PUNCT PRON AUX DET nsubj cop det amod $\leftarrow$  |  $\leftarrow$  punct root

#### **UD Treebanks**

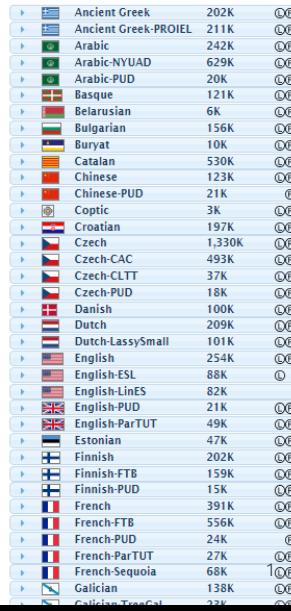

CoNLL 2006 (13 langs: ar, cs, bg, da, de, es, ja, nl, pt, sl, sv, tr, zh) CoNLL 2007 (10 langs: ar, ca, cs, el, en, eu, hu, it, tr, zh)

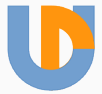

CoNLL 2006 (13 langs: ar, cs, bg, da, de, es, ja, nl, pt, sl, sv, tr, zh) CoNLL 2007 (10 langs: ar, ca, cs, el, en, eu, hu, it, tr, zh) CoNLL 2008: + semantic dependencies (English) CoNLL 2009: + semantic dependencies (ca, cs, de, en, es, ja, zh)

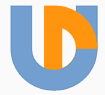

CoNLL 2006 (13 langs: ar, cs, bg, da, de, es, ja, nl, pt, sl, sv, tr, zh) CoNLL 2007 (10 langs: ar, ca, cs, el, en, eu, hu, it, tr, zh) CoNLL 2008: + semantic dependencies (English) CoNLL 2009: + semantic dependencies (ca, cs, de, en, es, ja, zh) ICON 2009 (Hindi, Bangla, Telugu) ICON 2010 (Hindi, Bangla, Telugu)

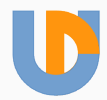

CoNLL 2006 (13 langs: ar, cs, bg, da, de, es, ja, nl, pt, sl, sv, tr, zh) CoNLL 2007 (10 langs: ar, ca, cs, el, en, eu, hu, it, tr, zh) CoNLL 2008: + semantic dependencies (English) CoNLL 2009: + semantic dependencies (ca, cs, de, en, es, ja, zh) ICON 2009 (Hindi, Bangla, Telugu) ICON 2010 (Hindi, Bangla, Telugu) SPMRL 2013 (9 languages: ar, de, eu, fr, he, hu, ko, pl, sv) SPMRL 2014 (9 languages: ar, de, eu, fr, he, hu, ko, pl, sv)

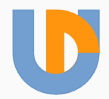

CoNLL 2006 (13 langs: ar, cs, bg, da, de, es, ja, nl, pt, sl, sv, tr, zh) CoNLL 2007 (10 langs: ar, ca, cs, el, en, eu, hu, it, tr, zh) CoNLL 2008: + semantic dependencies (English) CoNLL 2009: + semantic dependencies (ca, cs, de, en, es, ja, zh) ICON 2009 (Hindi, Bangla, Telugu) ICON 2010 (Hindi, Bangla, Telugu) SPMRL 2013 (9 languages: ar, de, eu, fr, he, hu, ko, pl, sv) SPMRL 2014 (9 languages: ar, de, eu, fr, he, hu, ko, pl, sv) VarDial 2017 (cross-lingual: cs-sk, sl-hr, da/sv-no)

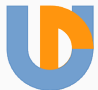

CoNLL 2006 (13 langs: ar, cs, bg, da, de, es, ja, nl, pt, sl, sv, tr, zh) CoNLL 2007 (10 langs: ar, ca, cs, el, en, eu, hu, it, tr, zh) CoNLL 2008: + semantic dependencies (English) CoNLL 2009: + semantic dependencies (ca, cs, de, en, es, ja, zh) ICON 2009 (Hindi, Bangla, Telugu) ICON 2010 (Hindi, Bangla, Telugu) SPMRL 2013 (9 languages: ar, de, eu, fr, he, hu, ko, pl, sv) SPMRL 2014 (9 languages: ar, de, eu, fr, he, hu, ko, pl, sv) VarDial 2017 (cross-lingual: cs-sk, sl-hr, da/sv-no) CoNLL 2017 (45 languages + surprise + end-to-end parsing)

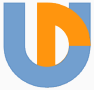

All UD 2.0 treebanks except: Too small Non-free

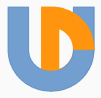

All UD 2.0 treebanks except: Too small Non-free Arabic NYUAD: not available free of charge

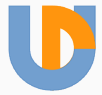

All UD 2.0 treebanks except:

Too small Non-free

Arabic NYUAD: not available free of charge

At least 10K test words *⇒*

Exclude: Belarusian, Coptic, Lithuanian, Sanskrit, Tamil Include but small training: French ParTUT, Galician TreeGal, Irish, Kazakh, Latin, Slovenian SST, Ukrainian, Uyghur

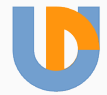

All UD 2.0 treebanks except:

Too small Non-free

Arabic NYUAD: not available free of charge

At least 10K test words *⇒*

Exclude: Belarusian, Coptic, Lithuanian, Sanskrit, Tamil Include but small training: French ParTUT, Galician TreeGal, Irish, Kazakh, Latin, Slovenian SST, Ukrainian, Uyghur

Surprise languages

Buryat, Kurdish, Northern Sámi, Upper Sorbian

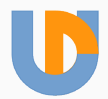

All UD 2.0 treebanks except:

Too small Non-free

Arabic NYUAD: not available free of charge

At least 10K test words *⇒*

Exclude: Belarusian, Coptic, Lithuanian, Sanskrit, Tamil Include but small training: French ParTUT, Galician TreeGal, Irish, Kazakh, Latin, Slovenian SST, Ukrainian, Uyghur

#### Surprise languages

Buryat, Kurdish, Northern Sámi, Upper Sorbian New parallel test set (DFKI, Google and others): 14 languages in the task, 4 others exist

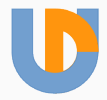

Just one "closed" track

Registered participants were asked for suggestions

CommonCrawl + word embeddings

Word Atlas of Language Structures (WALS)

Wikipedia Dumps

Wikipedia word vectors (90 languages) by Facebook Opus Parallel Corpora WMT 2016 Parallel + Monolingual Data Apertium + Giellatekno Morphological Analyzers French Treebank UD v2 conversion

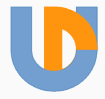

English language UD English *(Web Treebank)*: blog, social, reviews 205K train, 25K dev, 25K test UD English LinES: fiction, nonfiction (sw localization), spoken 50K train, 17K dev, 16K test UD English ParTUT: legal, news, wiki 26K train, 12K dev, 12K test UD English PUD: news, wiki roughly 20K test only! One model for all… but different domains!

81 test files in total

Main system score:

macro-average LAS across all test sets (not languages)

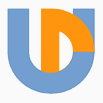

No gold-standard processing available in the test data

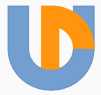

No gold-standard processing available in the test data

Sentence segmentation

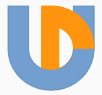

No gold-standard processing available in the test data

Sentence segmentation

Tokenization

Word segmentation (multi-word tokens)

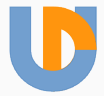

No gold-standard processing available in the test data

Sentence segmentation

Tokenization

Word segmentation (multi-word tokens)

Morphological analysis

If your parser needs it Exception: predicted morphology available for surprise languages

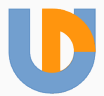

No gold-standard processing available in the test data

Sentence segmentation

Tokenization

Word segmentation (multi-word tokens)

Morphological analysis

If your parser needs it Exception: predicted morphology available for surprise languages

Parsing

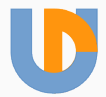

UDPipe (ÚFAL): trained segmenter, tagger+lemmatizer, parser Pre-processed test data (except syntax) directly available Just use that if you don't have anything better

SyntaxNet / ParseySaurus (Google)

No interest in surprise languages? Use simple delexicalized parser.

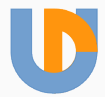

#### Align system-output tokens to gold tokens

*Al-Zaman : American forces killed Shaikh Abdullah al-Ani, the preacher at the mosque in the town of Qaim, near the Syrian border.*

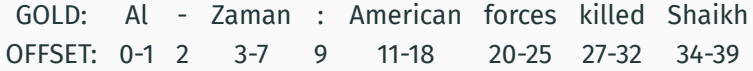

All characters except for whitespace match => easy align!

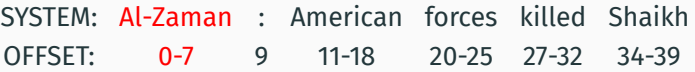

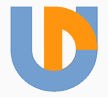

Align system-output tokens to gold tokens

*Die Kosten sind definitiv auch im Rahmen.*

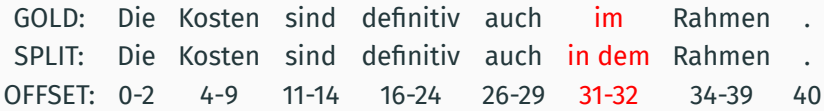

Corresponding but not identical spans?

Find longest common subsequence

SYSTEM: Kosten sind definitiv auch im Rahmen SPLIT: Kosten sind de finitiv auch im Rahmen OFFSET: 4-9 11-14 16-24 26-29 31-32 34-39 40

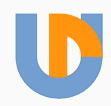

Align system-output tokens to gold tokens

*Die Kosten sind definitiv auch im Rahmen.*

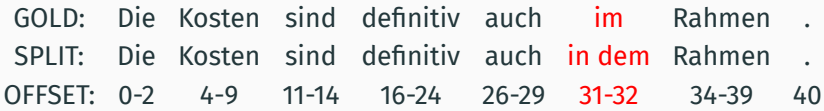

Corresponding but not identical spans?

Find longest common subsequence

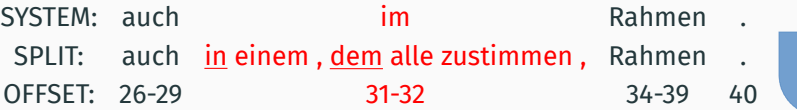

Word IDs no longer match between gold and system files! Instead of comparing gold HEAD to system HEAD  $head_{System}(i) = head_{Gold}(i)$ (Comparing just integers here.)

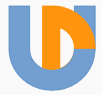

Word IDs no longer match between gold and system files! Instead of comparing gold HEAD to system HEAD  $head_{System}(i) = head_{Gold}(i)$ (Comparing just integers here.) Compare aligned nodes, if alignment is found *node* : *Integer → Node align* : *SystemNode → GoldNode*  $align(head<sub>System</sub>(node<sub>i</sub>)) = head<sub>Gold</sub>(align(node<sub>i</sub>))$ (Comparing node objects.)

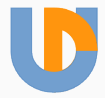

Word IDs no longer match between gold and system files! Instead of comparing gold HEAD to system HEAD  $head_{System}(i) = head_{Gold}(i)$ (Comparing just integers here.) Compare aligned nodes, if alignment is found *node* : *Integer → Node align* : *SystemNode → GoldNode*  $align(head<sub>System</sub>(node<sub>i</sub>)) = head<sub>Gold</sub>(align(node<sub>i</sub>))$ (Comparing node objects.)

Cannot align? No point for attachment!

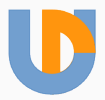

Word IDs no longer match between gold and system files! Instead of comparing gold HEAD to system HEAD  $head_{System}(i) = head_{Gold}(i)$ (Comparing just integers here.) Compare aligned nodes, if alignment is found *node* : *Integer → Node align* : *SystemNode → GoldNode*  $align(head<sub>System</sub>(node<sub>i</sub>)) = head<sub>Gold</sub>(align(node<sub>i</sub>))$ (Comparing node objects.)

#### Cannot align? No point for attachment!

Wrong sentence boundary?

*⇒* one or more wrong relations

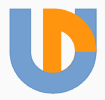

Correct relation … alignment of parent equals to parent of alignment, and the universal prefix of dependency relation types match on both sides

Precision: *P* = #*correctRelations* #*systemNodes* Recall: *R* = #*correctRelations* #*goldNodes*

LAS (labeled attachment  $F_1$ -score):  $LAS = \frac{2PR}{P+R}$ 

Average over 81 test files *⇒* main system score

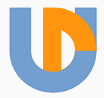

## Blind Evaluation on TIRA

Strong recommendation of SIGNLL (new 2015): Teams submit software, not data TIRA evaluation platform http://www.tira.io/

Virtual machine for each team Configurable number of CPUs, RAM, disk space Currently no GPUs available OS: Ubuntu, Fedora or Windows Participants get admin access, can install anything *⇒* improved reproducibility

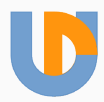

Running on test data:

"Remote control" through web interface VM is "sandboxed", detached from internet after the run:

Output files, STDOUT and STDERR archived in TIRA State of VM before the run is restored (including disk) Participants do not see any output

*⇒* prevents test data leakage

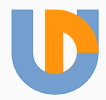

Running on test data:

"Remote control" through web interface VM is "sandboxed", detached from internet after the run:

Output files, STDOUT and STDERR archived in TIRA State of VM before the run is restored (including disk) Participants do not see any output *⇒* prevents test data leakage

… but also makes the task extremely difficult

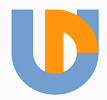

Debugging on development data (can see output) but some files exist only in test data

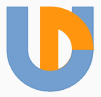

Debugging on development data (can see output) but some files exist only in test data On-demand unblinding of runs by moderator

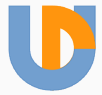

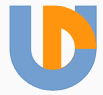

System runs for two days but nobody knows that it is stuck in an endless loop

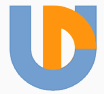

System runs for two days but nobody knows that it is stuck in an endless loop or output files are not found we had to stitch results from multiple runs

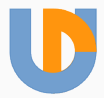

System runs for two days

but nobody knows that it is stuck in an endless loop or output files are not found we had to stitch results from multiple runs

System finishes "successfully"

but when the results are announced you find out that it picked a wrong model

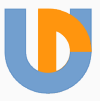

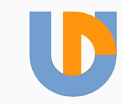

111 registrations 56 teams got virtual machine

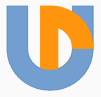

56 teams got virtual machine

38 logged in the TIRA interface (plus 2 org. accounts, and 2 extra VMs)

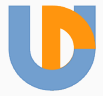

56 teams got virtual machine

38 logged in the TIRA interface (plus 2 org. accounts, and 2 extra VMs)

34 ran something (plus 1 org. account: baseline)

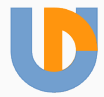

56 teams got virtual machine

38 logged in the TIRA interface (plus 2 org. accounts, and 2 extra VMs)

34 ran something (plus 1 org. account: baseline)

32 reached non-zero score on test data

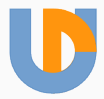

56 teams got virtual machine

38 logged in the TIRA interface (plus 2 org. accounts, and 2 extra VMs)

34 ran something (plus 1 org. account: baseline)

32 reached non-zero score on test data

27 reached non-zero on each of the 81 files

(CoNLL 2006 had 17 participants) (CoNLL 2007 had 23 participants)

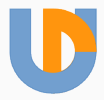

### Results: Macro LAS F1

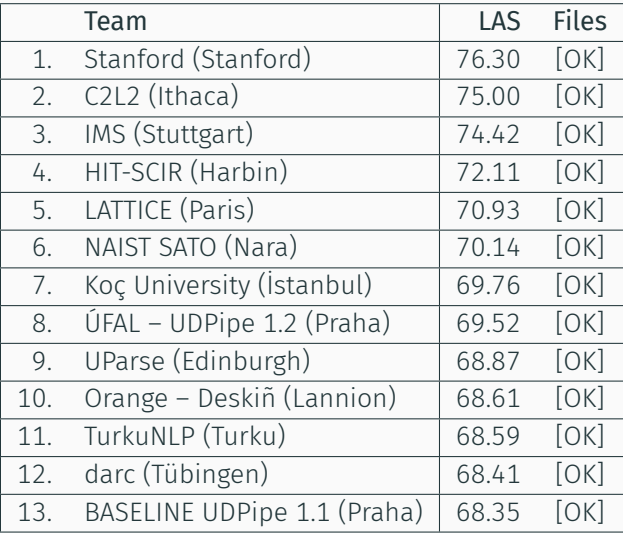

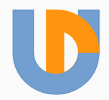

## Unofficial Results #ParsingTragedy

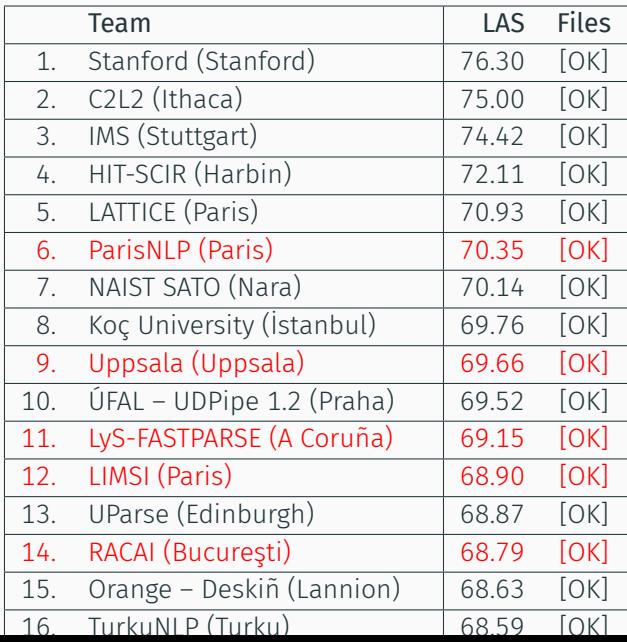

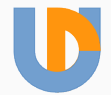

### Results: Word Segmentation

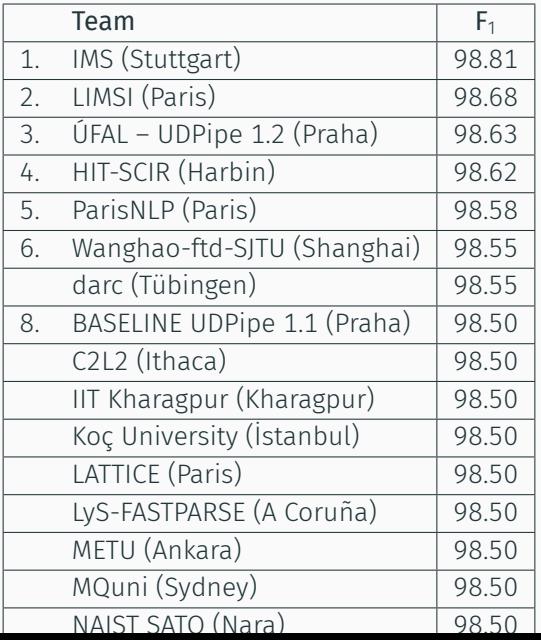

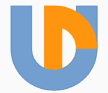

Relations between content words are more important cross-linguistically

Attachment of function word = morphology in other languages Weighted scoring of correct relations:

Weight = 1 for *root, nsubj, obj, iobj, csubj, ccomp, xcomp, obl, vocative, expl, dislocated, advcl, advmod, discourse, nmod, appos, nummod, acl, amod, conj, fixed, flat, compound, list, parataxis, orphan, goeswith, reparandum, dep* Weight = 0 for *aux, case, cc, clf, cop, det, mark* Weight = 0 for *punct*

### Results: Macro CLAS

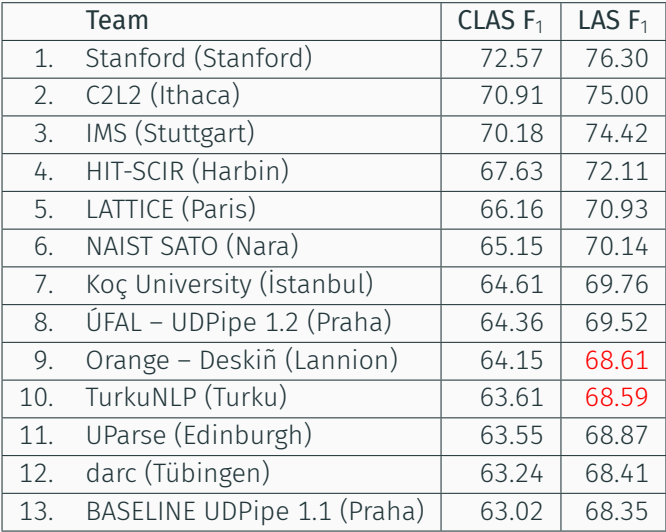

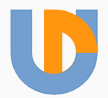

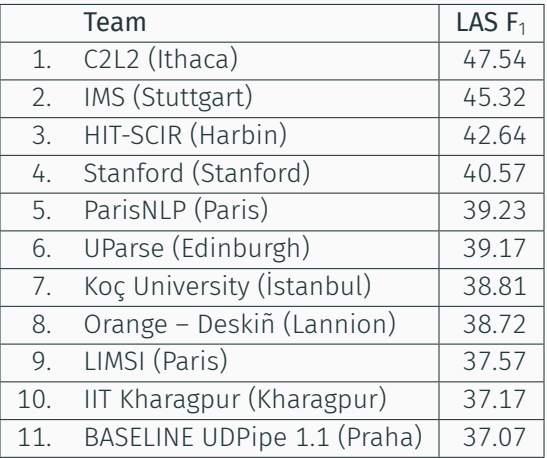

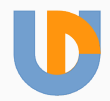

## Results: Treebank Ranking by LAS

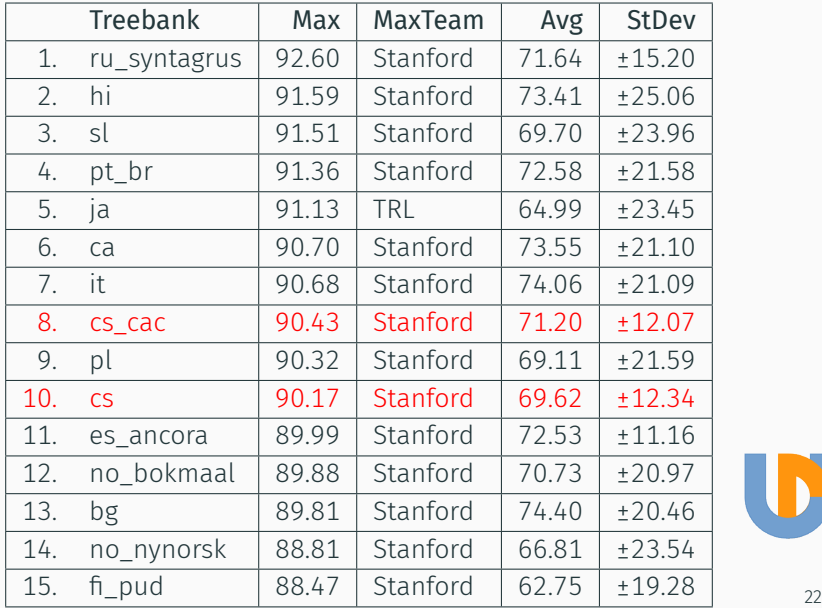

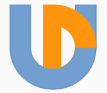

## Results: Treebank Ranking by CLAS

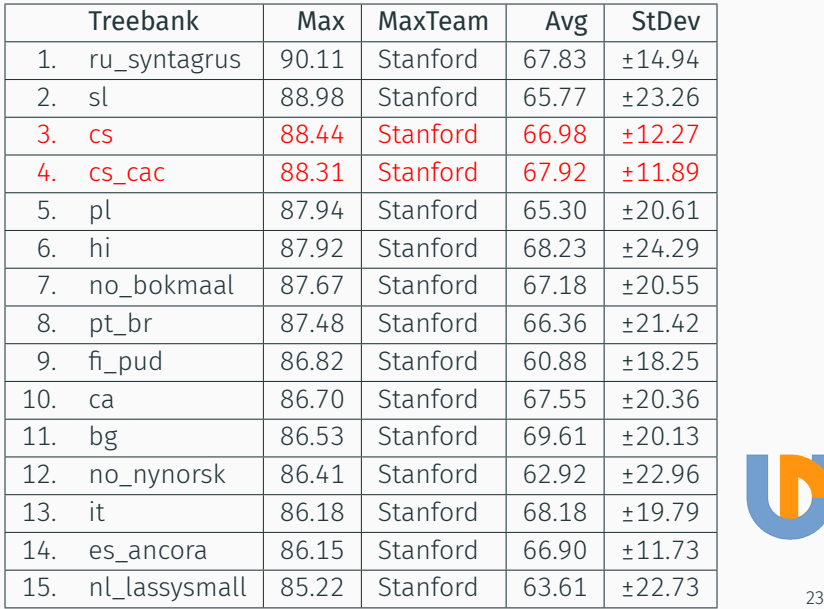

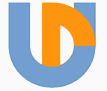

# Thank You

http://universaldependencies.org/conll17/

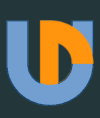